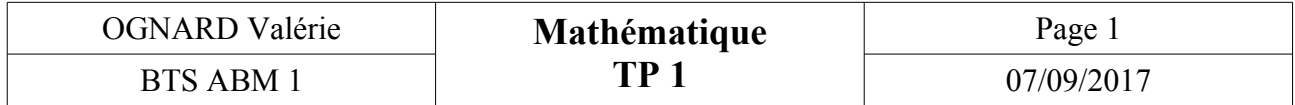

## **Pour ce sujet nous avons voulu calculer un algorithme et calculer la limite d'une suite avec la fonction exponentielle «e».**

## **I- Calcul avec Soffus**

Site utiliser pour faire l'algorithme: https://alainbusser.github.io/Sofus/Sofus fr.html

• Nous avons calculer **p** (=produit), grâce à un algorithme qui permet de passer d'un nombre au suivant en multipliant **p** par **n**.

En sachant que **n** augmente de 1 à chaque calcul. Nous avons reproduit ce calcul successivement 10 fois.

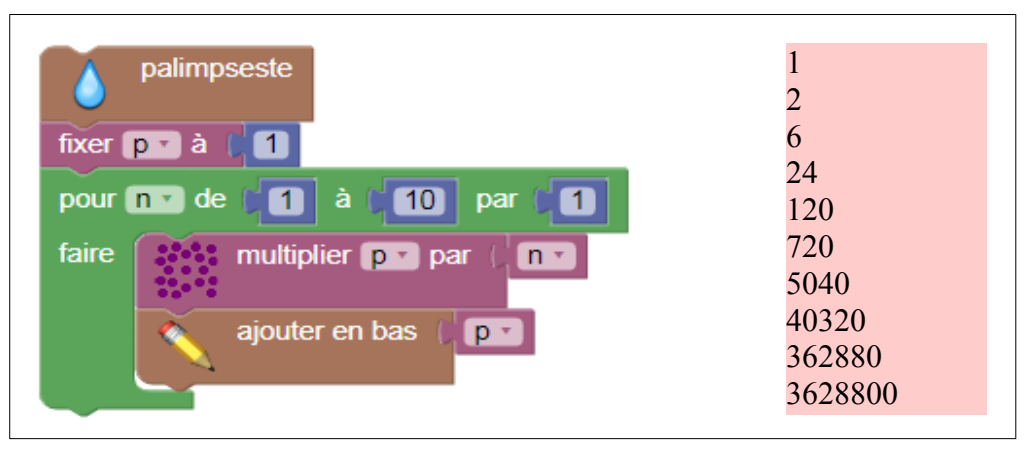

• Nous avons ensuite voulu calculer **s**, en prenant toujours **p = p\*n** mais en ajoutant en plus le calcul de  $s = s + 1/p$ .

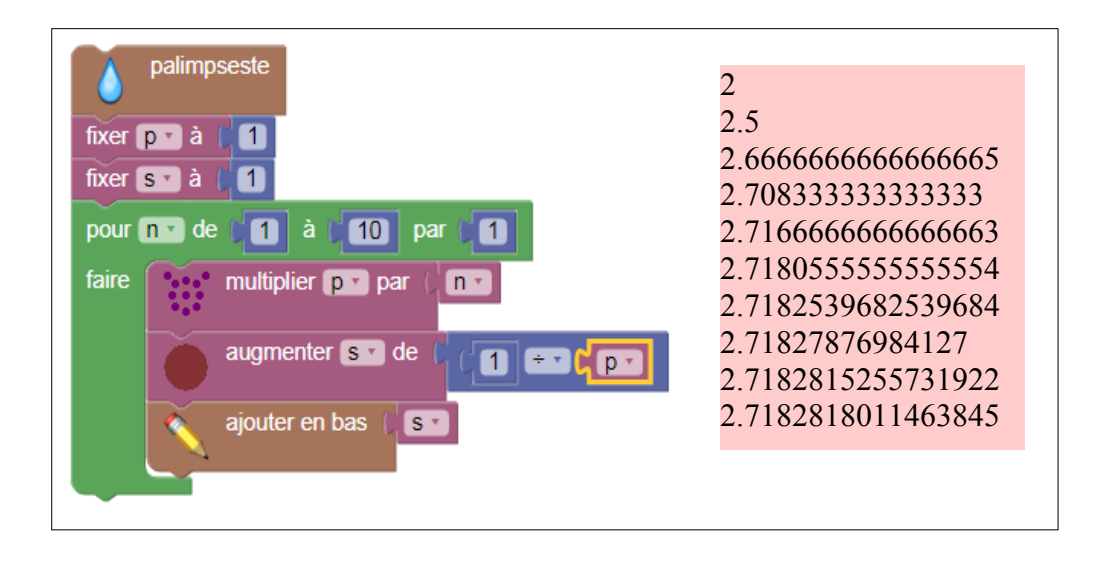

## **II- Calcul avec Coffe script**

• Nous avons par la suite fait le même calcul de **s** mais avec un autre site. On additionne 10 nombre  $1 + 1/2 + 1/6 + 1/24$ ...

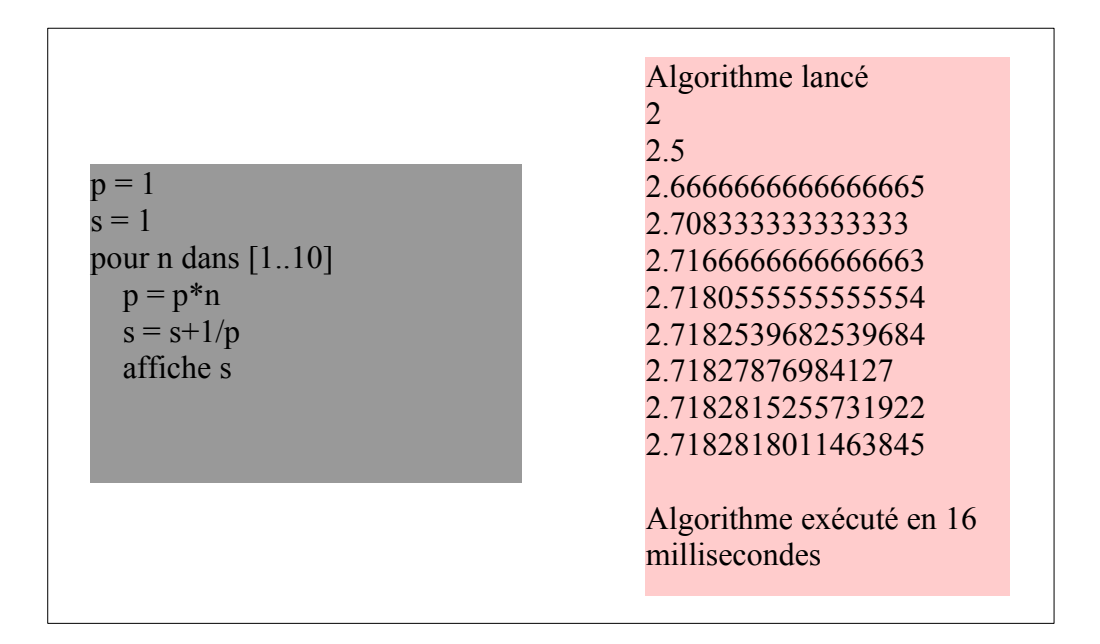

**→** Et nous avons pour finir tracer le nuage de point des valeurs de **<sup>s</sup>**

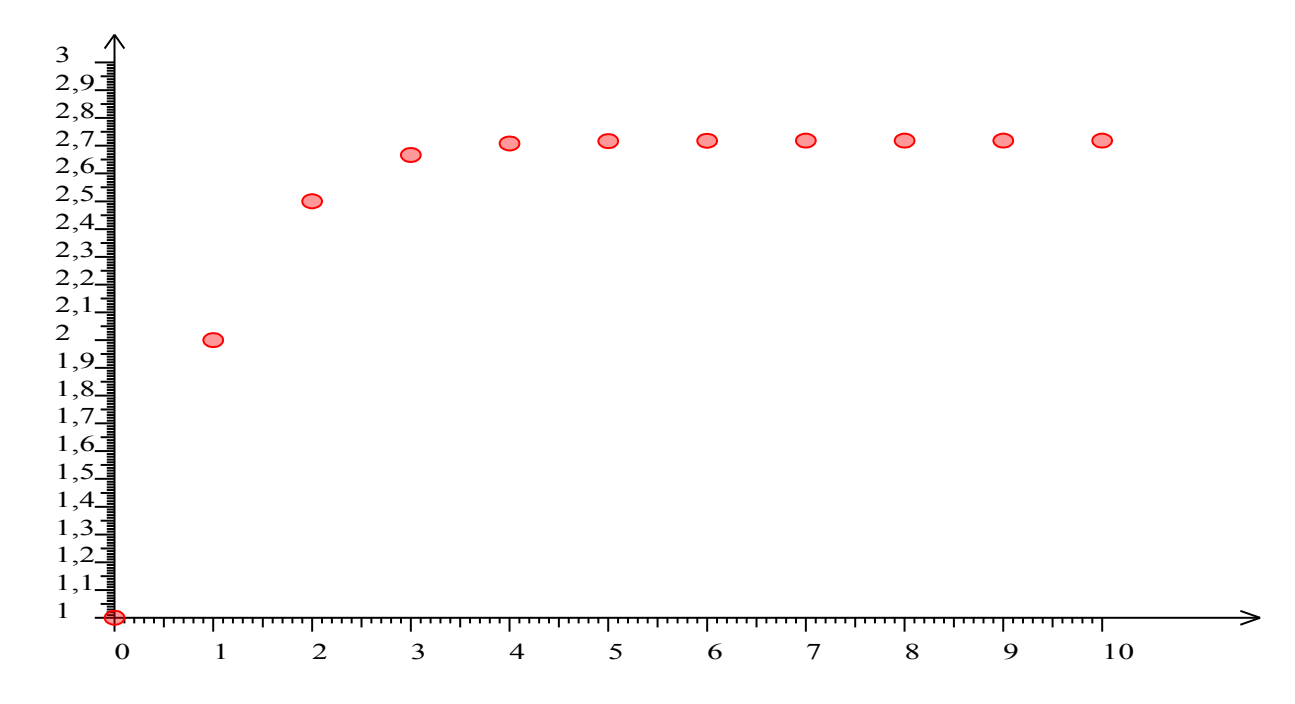

**Nous constatons que c'est une suite croissante qui va de 1 jusqu'à 2,7 de 0 à 3 et qui stagne de 3 à 10 à la valeurs de 2,7. C'est une courbe exponentielle qui nous permet de définir cette suite comme suite géométrique car elle passe d'un nombre au suivant toujours en multipliant par le même nombre. Ce TP nous a permis de faire des algorithmes et une courbe en rapport avec ces algorithmes.**